# DODATOK Č.2 K ZMLUVE O DIELO A POSKYTOVANÍ SERVISNÝCH SLUŽIEB uzavretej dňa 19.5.2014

#### Zmluvné strany:

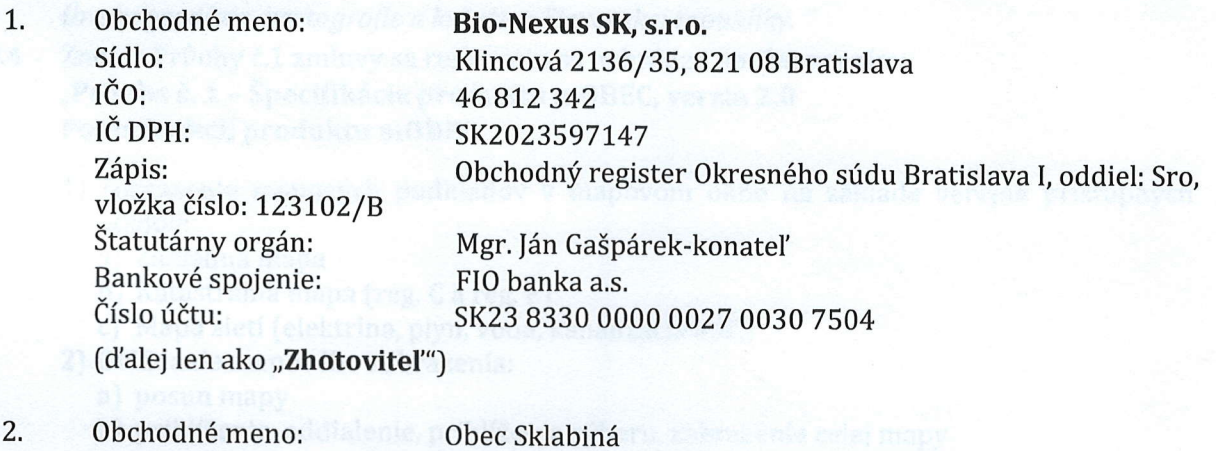

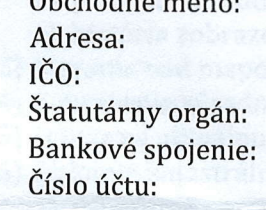

Sklabiná 211, 991 05 Sklabiná 00319554 Bc. Marta Kálovcová, starostka obce VUB, banka, a.s sK03 0200 0000 0000 00620402

# Článok 1 Východiská dodatku

- L,L Zmluvné strany uzatvorili dňa 19.5.2014 Zmluvu o dielo a poskytovaní servisných služieb (d'alej len ako,,Zmluva")
- L,2 Zmluvné strany sa dohodli na aktualizácií a spustení novej verzie mapových aplikácií.
- 1.3 Zmluvné strany sa dohodli na znení dodatku k zmluve (ďalej len ako "Dodatok"), ktorý definuje tieto mapové aplikácie.

### Článok 2 Predmet dodatku

2.1 Znenie článku 1 bod 1 Zmluvy sa ruší a tento sa nahrádza novým znením: "1.1 Poskytovateľ vykonáva majetkové práva k Dielu, špecifikovanému v Prílohe č. 1 (ďalej v texte aj ako "Dielo" alebo "Webová aplikácia"). Dielo je špecifický softvérový produkt s názvom "mOBEC verzia 2.0". Toto Dielo je určené na vizualizáciu katastra, územného plánu, inžinierskych sietí, inštitúcií a iných dát na podklade digitálnych máp obce. Objednávateľ má záujem zobrazovať

prostredníctvom Diela formou internetového prístupu digitálne mapy a databázy v zmysle Prílohy č. 1."

- 2.2 Znenie článku 2 bod 1 Zmluvy v časti : "c)aktualizácie katastrálnych dát 2x ročne" sa ruší a toto sa nahrádza novým znením: "c) aktualizácie katastrálnych dát 1x ročne . "
- 2.3 Znenie článku 2 bod 2 Zmluvy sa dopĺňa o nasledovný text: "h) Prostredníctvom Diela sprístupniť Objednávateľovi elektronické služby katastra v správe Úradu geodézie, kartografie a katastra Slovenskej republiky. "
- Znenie Prílohy č.1 zmluvy sa ruší a toto sa nahrádza novým znením: "Príloha č. 1 - Špecifikácia produktu mOBEC, verzia 2.0 Popis funkcii produktu mOBEC 2.4
	- 1) Zobrazenie mapových podkladov v mapovom okne na základe verejne prístupných údajov:
		- a) Základná mapa
		- b) Katastrálna mapa (reg. C a reg. E)
		- c) Mapa sietí (elektrina, plyn, voda, kanalizácia atď.)
	- 2) Ovládanie mapového zobrazenia:
		- a) posun mapy
		- b) priblíženie, oddialenie, priblíženie výberu, zobrazenie celej mapy
		- c) história zobrazenia predchádzajúci, nasledujúci pohľad
	- 3) Meranie nad mapou meranie dĺžok a plôch
	- 4) Zobrazenie súradníc kurzora GPS súradnice WGS 84, SJTSK súradnice
	- 5) Odkaz na aktuálnu mapu
	- 6) Získanie katastrálnych informácií spracovaných na základe verejne prístupných údajov: a) označenie parcely kliknutím

b) zobrazenie základných informácií o vybranej parcele a stavbách na nej - výmera, druh pozemku

c) zobrazenie informdcii a prepojenie s podrobnost'ami o liste vlastnictva a vlastnikoch 7) Vyhľadávanie ulíc:

- a) automatické dopĺňanie názvu ulice
- b) označenie výsledku na mape (línia)
- 8) Vyhľadávanie adries:
	- a) automatické dopĺňanie názvu ulice
	- b) zadávanie súpisného a/alebo orientačného čísla
	- c) označenie výsledku/ov na mape (znak)
- 9) Vyhľadávanie parciel:
	- a) zadaním parcelného čísla
	- b) označenie výsledku na mape

c) zobrazenie základných informácií o nájdenej parcele a stavbách na nej - výmera, druh pozemku

- d) zobrazenie informácií a prepojenie s podrobnosťami o liste vlastníctva a vlastníkoch 10) Vyhľadávanie listu vlastníctva:
	- a) zadaním čísla listu vlastníctva

b) zobrazenie informácií a prepojenie s podrobnosťami o vlastníkoch na nájdenom liste vlastníctva

c) zoznam parciel na liste vlastníctva a ich zobrazenie na mape, prepojenie s podrobnost'ami o parcele

d) zoznam stavieb na liste vlastníctva s informáciami o umiestnení (odkaz na parcelu)<br>11) Vyhľadávanie vlastníka na základe verejne prístupných údajov:

a) automatické dopĺňanie vlastníkov

b) zobrazenie zoznamu listov vlastníctva so záznamami vybraného vlastníka, prepojenie s podrobnosťami o liste vlastníctva

c) zobrazenie informácií o vlastníckych podieloch na nájdených listoch vlastníctva

d) zoznam parciel na nájdených listoch vlastníctva a ich zobrazenie na mape, prepojenie s podrobnostami o parcele

e) zoznam stavieb na nájdených listoch vlastníctva s informáciami o umiestnení (odkaz na parcelu)

12) Tvorba tematických vrstiev:

a) tvorba tematickej vektorovej bodovej vrstvy spolu s databázou

- b) tvorba tematickej vektorovej líniovej vrstvy spolu s databázou
- c) tvorba tematickej vektorovej plošnej vrstvy spolu s databázou
- 13) Editácia vrstiev
	- a) editácia bodov, línií a plôch vo forme vrstvy priamo v aplikácií
	- b) editácia databáz v prostredí aplikácie
	- c) možnosť pripojenia dokumentu .doc, .pdf
- 13) Filtrácia výsledkov, exporty

a) filtrácia databázy podľa podmienok zadaných používateľom a jej vizualizácia v mape

b) vykresľovanie objektov vo vrstve na základe viacerých podmienok zadaným

užívateľom (<,>,=,alebo, a zároveň)

c) vyhľadávanie v objektoch podľa ktoréhokoľvek z atribútov

d) export databázy do excelu

#### Kartografické dielo tvoria nasledujúce dáta:

### 1) Vektorové dáta

a) Vektory adresných bodov a ciest vyrezané z aktuálnych verzií dát podľa katastra obce Sklabiná

- b) Editovateľné POI body (body záujmu) špeciálne pripravené pre obec **Sklabiná**
- c) Užívateľské vrstvy z pôvodného riešenia CLEERIO
- 2) Rastrové dáta
	- a) Podkladové topografické mapy MSD

b) Vygenerované mapové dlaždice (zoom levely 15-20 a zoom levely 13-20) pre vrstvy technickej infraštruktúry

c) ortofoto snimok obce 20 cm /px

d) Užívateľské vrstvy z pôvodného riešenia CLEERIO

### Odporúčaný postup pripojenia na mOBEC

- 1) Poskytovanie služby (prístup k produku mOBEC) bude prostredníctvom adresy URL s aplikáciou: https://mobec.sk/sklabina
- 2) Hypertextový odkaz na aplikáciu si Objednávateľ vloží do HTML kódu stránky obce na l'ubovoľné miesto. S ohľadom na požiadavky si Objednávateľ môže zvoliť, či sa odkaz otvorí v novom samostatnom okne alebo v aktuálnom okne internetového prehliadača.
- 2.5 Ostatné ustanovenia zmluvy ostávajú nezmenené.

# Článok 3 Záverečné ustanovenia

- 3.1 Tento Dodatok sa vyhotovuje v dvoch vyhotoveniach, z ktorých Objednávateľ aj Zhotoviteľ<br>obdržia po podpise dodatku jeden exemplár.
- $3.2$ účinnosť nasledujúci deň po jej zverejnení na internetovej stránke Objednávateľa. Tento Dodatok nadobúda platnosť dňom jej podpísania oboma Zmluvnými stranami a
- 3.3 bez výhrad a na dôkaz ich slobodnej, pravej a vážnej vôle pripájajú svoje podpisy. Zmluvné strany vyhlasujú, že si Dodatok pred jej podpisom prečítali, s jej obsahom súhlasia

V Sklabinej dňa 13.5.2022

V Bratislave dňa  $/8.5.$  Johl

 $\mathbb{A}^{\prime}$ 

Obec Sklabiná Bc. Marta Kálovcová, starostka obce

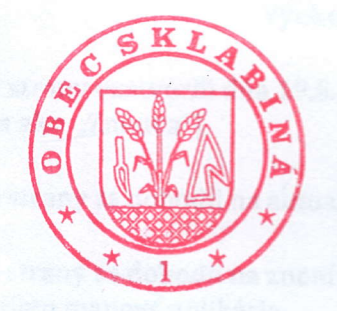

BIO-NEXUS, SK s.r.o. Mgr. Ján Gašpárek<br>Konateľ/spoločnosti

EIiB{\EXUs

Bio-Nexus SK, s.r.o. Klincová 2136/35, 821 08 Bratislava<br>pošt. adresa: Werferova 1, 040 11 Košice<br>tel.: +421 911 376 479<br>iČO: 46 812 342, iČ DPH: SK2023597147